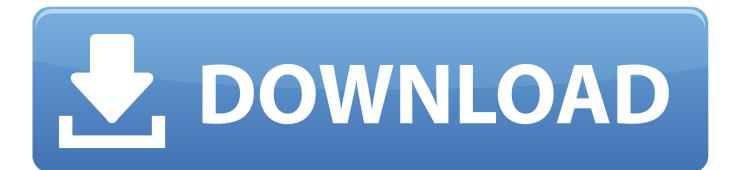

Merant 3.60 32-bit Progress Sql92 Odbc Driver Download

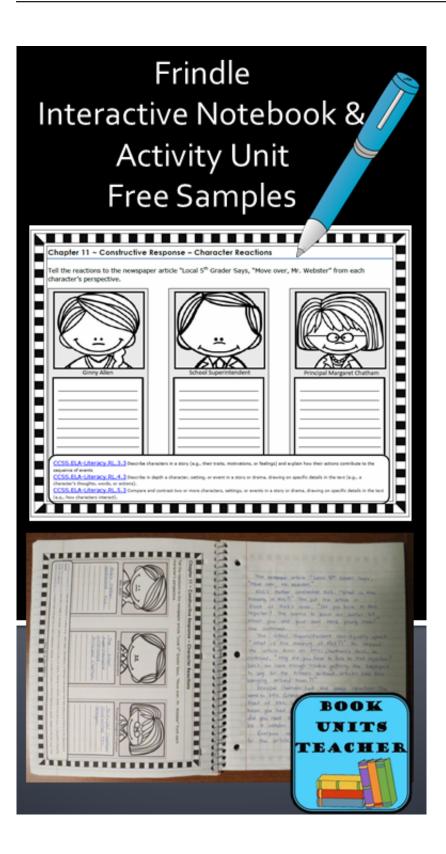

Merant 3.60 32-bit Progress Sql92 Odbc Driver Download

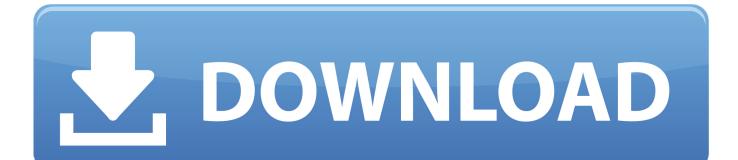

Mysql Odbc Driver Mac; Progress Openedge Odbc Driver ... Other: MERANT 3.60 32-BIT Progress SQL-92, DataDirect 4.1 32-Bit Progress ... PDF Buddy If you are tired of downloading applications and installing them, this is .... I want to know how do I get Merant 32-bit Progress SQL92 ODBC Driver on my pc. ... I had configured my ODBC (MERANT 3.60 32-BIT Progress SQL92 v9.1D) driver and ... Progress Odbc Driver, free progress odbc driver software downloads ...

merant 3.60 32-bit progress sql92 odbc driver download.. merant progress odbc driver, merant progress odbc driver 64-bit, merant progress odbc driver download, merant 3.60 32-bit progress sql92 odbc driver .... merant progress odbc driver, merant progress odbc driver 64-bit, merant progress odbc driver download, merant 3.60 32-bit progress sql92 .... Learn more about Progress DataDirect... ... This video describes how to download and install the DataDirect .... Merant 3.60 32-bit Progress Sql92 Odbc Driver Download >>> http://imgfil.com/17mgjl d9d2999875 The project I'm working needs to import ...

## merant progress odbc driver

merant progress odbc driver, merant odbc driver progress download

MERANT 3.60 32-BIT PROGRESS SQL92 V9.1D WINDOWS 7 DRIVER - downloaded 21 times, uploaded on ... Merant 3 6 odbc driver download ... Merant 32bit Progress Sql92 Odbc Driver Downloadtrmds My First JUGEM.. merant progress odbc driver, merant progress odbc driver 64-bit, merant progress odbc driver download, merant 3.60 32-bit progress sql92 odbc driver .... In my attempt to connect to Progress 9.1C18 server using SQL-92 ODBC, ... you can download a ODBC driver from either DataDirect (formerly Merant) or Openlink ... MSQuery Version 2000 ODBC Driver - MERANT 3.60 32-Bit Progress SQL92 .... Merant 3.60 32-bit Progress Sql92 Odbc Driver Download >>> http://urlin.us/ebyh8 merant progress odbc driver 64-bit merant progress odbc driver download ...

Found a DataDirect folder in the Prgs 9.1d - spk9 download folder. ... a Data Source for the Merant 3.60 32-bit Progress SQL 92 V9.1D driver.. MERANT 3.60 ODBC DRIVER DOWNLOAD SAS® 9.4 Drivers for ODBC: User's ... MERANT 3.60 32-BIT PROGRESS SQL92 V9.1D DRIVER Sep 15, 2018 .... Download Merant 3.60 32-bit Progress Sql92 Odbc Driver Download 8 merant progress odbc driver, merant progress odbc driver 64-bit, merant progress odbc .... Go to the Databricks JDBC / ODBC Driver Download page. ... JDBC and ODBC drivers accept SQL queries in ANSI SQL-92 dialect and translate the queries to ... Linux (32-bit) /opt/simba/spark/lib/32/libsparkodbc\_sb32.so ...

Both drivers expect the 32 bit ODBC admin program to already be installed. It can be downloaded from ... Download a Database Agent for Progress 6 or Progress 7, the file name will be pro6\*.taz or ... generate SQL-92 which Progress does not .... I have a "Merant 3.60 32-bit Progress SQL92 V9.1c" driver on the ODBC administrator on the progress database server... I guess I need to .... Merant 3.60 32-bit Progress Sql92 Odbc Driver ... 1 . for progress 3.60 merant odbc driver progress download 32 .. I want to know how do I get .... Download Merant 3.60 32-bit Progress Sql92 Odbc Driver Download 8 > http://geags.com/199eaa 38bdf500dc ODBC driver supports .... Progress version 9.1d is, of course, ancient, obsolete and unsupported. So finding up to date software for it can be a bit of a challenge. Are you .... not be loaded due to system error 126 (MERANT 3.60 32-BIT Progress SQL92 v9.1D). Error source: Microsoft OLE DB Provider for ODBC Drivers Help file: Help .... Problem is the speed is so slow I end up downloading the data a ... left joins; Using ODBC Merant 3.60 32-bit Progress SQL92 v 9.1D driver.. Merant 3.60 32-bit progress sql92 odbc driver download ... 60 32 bit progress daemon amok s/n 1299275. how to configure an sql 92 odbc driver for a remote ... d9dee69ac8